## **Norton Transformationen**

Zusammenstellung der wichtigsten Norton-Transformationen für zwei C/L. Die Werte können direkt im Feld **Eingabe** definiert werden. Der Bereich für das mögliche Umsetzungsverhältnisn wird ausgewiesen. Für die möglichen Schaltungen werden die Werte direkt bestimmt. Für die T-Pi-Strukturen muss das tatsächlich zu verwendende in **Wahl** gewählt werden. Der Wert dafür muss im möglichen Bereich liegen, der zuvor ausgewiesen wurde.

Datum: 18.4.2001 Autor: Gerhard Krucker Zaunackerstrasse 9 CH-3113 Rubigen krucker@krucker.ch (c) 2001, G. Krucker Publikation, Speicherung und nicht private Verwendung nur mit Zustimmung des Verfassers

**Struktur 1:**

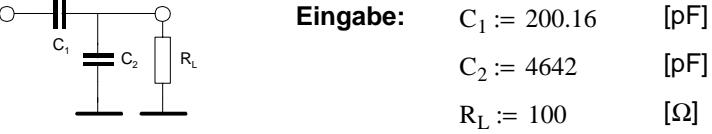

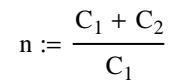

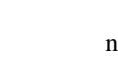

 $n = 24.191$  Das möglich wählbare ist in [1..n]

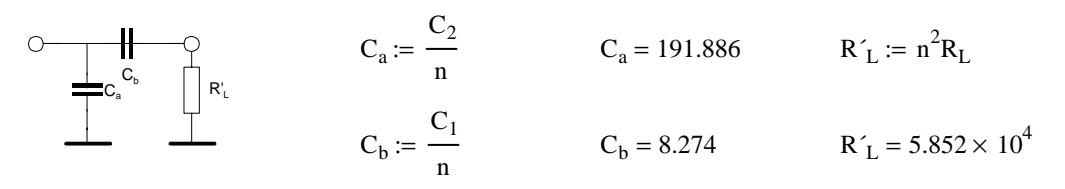

**Wahl:**  $n := 2.5$ 

 $\mathsf{C_a}$   $\quad \Longrightarrow$   $\mathsf{C_c}$   $\mid$   $\mid$   $\mathsf{R'_L}$  $\mathtt{C_{b}}$  $\mathsf{C}_{\mathsf{c}}$  $C_{a}$  $(n - 1)$  ·  $C_1$  $C_a = 120.096$  $R'_L := n^2 R_L$  $C_b$  $C_1$  $n = \frac{1}{n}$   $C_b = 80.064$  $R'_{L} = 625$  $C_{c}$  $C_2 - (n - 1) \cdot C_1$  $n^2$  $C_c = 694.682$  $\mathsf{R}_{\mathsf{L}}$  $C_{a} \equiv C_{b}$  $\mathtt{C_c}$  $C_{a}$  $C_2$  $\frac{2}{n-1}$ ·C<sub>1</sub>  $C_2$  $\frac{1}{C_2}$  –  $C_1$  $\frac{a}{C_2}$   $\frac{a}{C_2}$   $\frac{1}{C_3}$   $\frac{1}{C_4}$  = 214.001  $C_{b}$  $C_b = 1.857 \times 10^3$  $C_{c}$  $(n - 1)$  ·  $C_1$  $c_c = 120.096$ 

**Struktur 2:**

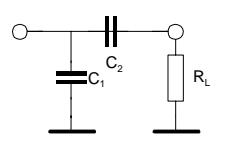

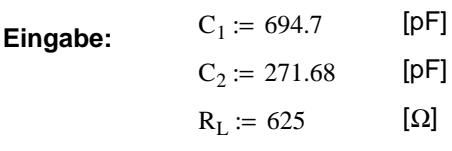

$$
n := \frac{C_2}{C_1 + C_2}
$$

 $n = 0.281$  Das möglich wählbare ist in [n..1]

$$
C_a
$$
  $C_b$   $C_a$   $=$   $\frac{C_2}{n}$   $C_b$   $=$   $\frac{C_1}{n}$   $C_b$   $=$  2.471 × 10<sup>3</sup>  $R'_L$  = 49.397

**Wahl:**  $n := .6$  $\mathsf{C}_{\mathrm{a}}$   $\begin{array}{c} \vdots \ \vdots \ \mathsf{C}_{\mathrm{c}} \end{array}$   $\begin{array}{c} \vdots \ \mathsf{R}_{\mathrm{c}} \end{array}$  $C_a := C_1 - \frac{1-n}{n} \cdot C_2$   $C_a = 513.58$   $R'_L := n$  $:=$  n<sup>2</sup>R<sub>L</sub>  $C_b$  $C_2$  $n = \frac{2}{n}$   $C_b = 452.8$  $R'_L = 225$  $C_{c}$  $\frac{1-n}{n}$ ·C<sub>2</sub>  $c_c = 301.867$  $\mathsf{C}_{\mathrm{a}} \doteq \mathsf{C}_{\mathrm{b}}^{\mathsf{C}_{\mathrm{c}}} \quad \bigsqcup_{\mathsf{R}_{\mathrm{L}}} \mathsf{R}_{\mathrm{c}}$  $C_{a}$  $\frac{n}{1-n}$ ·C<sub>1</sub>  $c_a = 1.737 \times 10^3$  $C_b$  $C_2$  $C_b = 452.8$  $C_{c}$  $\frac{n}{1-n}$  ·  $C_1$  ·  $C_2$  $n^2 \cdot \left( \frac{n}{1-n} \cdot C_1 - C_2 \right)$  $\cdot \left( \frac{n}{1-n} \cdot C_1 - C_2 \right)$  $=$   $\frac{1}{2}$   $\frac{n}{\ln 2}$   $C_c = 1.021 \times 10^3$ 

## **Struktur 3:**

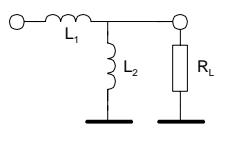

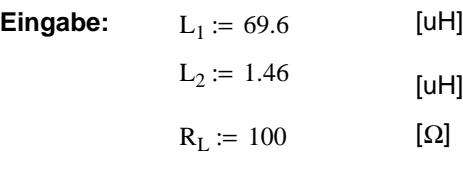

$$
n:=\frac{L_1+L_2}{L_2}
$$

 $n = 48.671$  Das möglich wählbare ist in [1..n]

$$
\begin{array}{c}\n\begin{array}{c}\n\sqrt{1+\lambda} \\
\hline\n\end{array} \\
\hline\n\end{array}
$$

 $\begin{picture}(180,10) \put(0,0){\line(1,0){10}} \put(10,0){\line(1,0){10}} \put(10,0){\line(1,0){10}} \put(10,0){\line(1,0){10}} \put(10,0){\line(1,0){10}} \put(10,0){\line(1,0){10}} \put(10,0){\line(1,0){10}} \put(10,0){\line(1,0){10}} \put(10,0){\line(1,0){10}} \put(10,0){\line(1,0){10}} \put(10,0){\line(1,0){10}} \put(10,0){\line($  $\mathsf{L}_{\mathsf{b}}$  $\mathsf{L}_{\mathsf{c}}$ 

 $L_b := n \cdot L_1$ 

$$
L_a := n \cdot L_2
$$
  
\n $L_a = 71.06$   
\n $L_b := n \cdot L_1$   
\n $L_b = 3.388 \times 10^3$   
\n $R'_L = 2.369 \times 10^5$ 

**Wahl:**

 $n := 3$ 

 $L_a := n \cdot \left( \frac{L_1 + L_2}{L_1} \right)$  $L_2$ ſ I  $\setminus$  $\backslash$  $= n \left( \frac{1}{L_2} \right)$   $L_a = 146.014$   $R'_L = n^2 \cdot R_L$  $n^2 \left( \frac{L_1 + L_2}{l} \right) L_2$   $L_b = 208.8$   $R'_L = 900$  $L_{\rm c}$  $n^2 \left( \frac{L_1 + L_2}{\sqrt{2}} \right)$  $L_2$ ſ I  $\overline{\mathcal{L}}$  $\backslash$ J  $\cdot \left| \frac{1}{\tau} \right| \frac{1}{\tau}$   $\cdot L_2$  $L_1 + L_2$  $L_2$ ſ L  $\setminus$  $\backslash$ J  $-L_2$  $\frac{1}{c} = \frac{1}{(1 - 1)^2}$   $L_c = 13.546$ 

$$
L_{a} := (n-1)
$$
\n
$$
L_{b} := n L_{2}
$$
\n
$$
L_{1} = (L_{1} - L_{2})
$$

$$
L_{a} := (n - 1) \cdot L_{2}
$$
  
\n
$$
L_{b} := n L_{2}
$$
  
\n
$$
L_{c} := n \cdot \left(\frac{L_{1} + L_{2}}{L_{2}}\right)
$$
  
\n
$$
L_{c} := n \cdot \left(\frac{L_{1} + L_{2}}{L_{2}}\right)
$$
  
\n
$$
L_{c} = 146.014
$$

## **Struktur 4:**

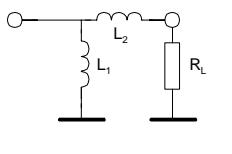

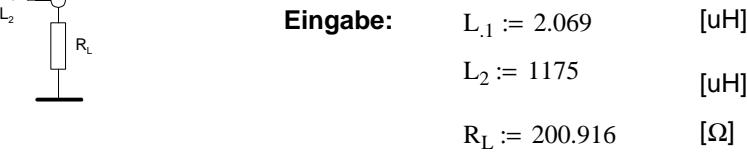

$$
n := \frac{L_1}{L_1 + L_2}
$$

$$
= 0.056
$$

 $n = 0.056$  Das möglich wählbare ist in [n..1]

 $L_b = 3.892$ 

 $R'_L := n^2 \cdot R_L$   $R'_L = 0.628$ 

$$
R'_L = 0.628
$$

$$
L_a := n \cdot L_2
$$
\n
$$
L_a := n \cdot L_2
$$
\n
$$
L_b := n \cdot L_1
$$
\n
$$
L_b := n \cdot L_1
$$
\n
$$
L_b = 3.892
$$

**Wahl:**  $n := 0.1$ 

 $\mathsf{L}_{\mathsf{b}}$  $\mathsf{L}_{\mathsf{c}}$ 

 $\mathsf{L}_{\mathsf{a}}$   $\qquad \mathsf{L}_{\mathsf{c}} \gtrsim \qquad \qquad \mid \mid \mathsf{R}'_{\mathsf{L}}$ 

$$
L_{a} := \frac{L_{1} \cdot L_{2} \cdot \frac{n}{1-n}}{L_{2} \cdot \frac{n}{1-n} - L_{1}}
$$
  $L_{a} = 149.07$ 

 $L_b := n L_2$   $L_b = 117.5$ 

$$
L_c := n \cdot \left( L_2 \cdot \frac{n}{1-n} \right)
$$
  $L_c = 13.056$ 

$$
\begin{array}{c}\n\begin{matrix}\n\begin{matrix}\n\mathbf{0} & \mathbf{0} & \mathbf{0} \\
\mathbf{0} & \mathbf{0} & \mathbf{0} \\
\mathbf{0} & \mathbf{0} & \mathbf{0} \\
\mathbf{0} & \mathbf{0} & \mathbf{0}\n\end{matrix}\n\end{array}\n\end{array}
$$

$$
L_{a} := n \cdot L_{1} \cdot \frac{1-n}{n}
$$
  
\n
$$
L_{b} := n L_{1}
$$
  
\n
$$
L_{b} := n L_{1}
$$
  
\n
$$
L_{c} := n^{2} \cdot \left(L_{2} - L_{1} \cdot \frac{1-n}{n}\right)
$$
  
\n
$$
L_{c} = 5.486
$$